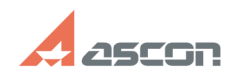

# Пароль для входа в САПР ТП[..] **Пароль для входа в САПР ТП[..]** 07/16/2024 16:30:25

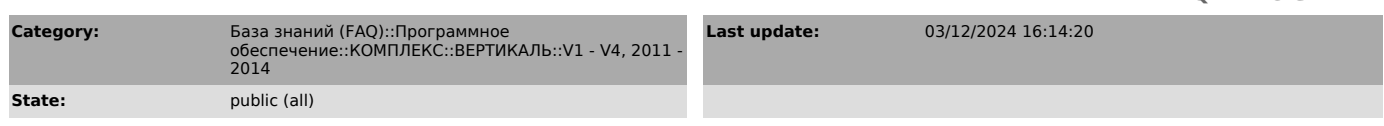

# *Keywords*

пароль запуск

### *Problem (public)*

Какой пароль для входа в САПР ТП ВЕРТИКАЛЬ установлен по умолчанию?

#### *Solution (public)*

Для первого входа в систему ВЕРТИКАЛЬ используется имя пользователя "Рябинин<br>С.В.", группа "Технологи", пароль "111".<br>Если с данным паролем войти в систему не получается, то администратор<br>предприятия внес изменения и назн

# **FAQ Article Print**